### YEAR 9 HOME LEARNING TIMETABLE

### WEDNESDAY 9:00AM ASSEMBLY - CLICK HERE

### WEEK BEGINNING MONDAY 13TH JULY

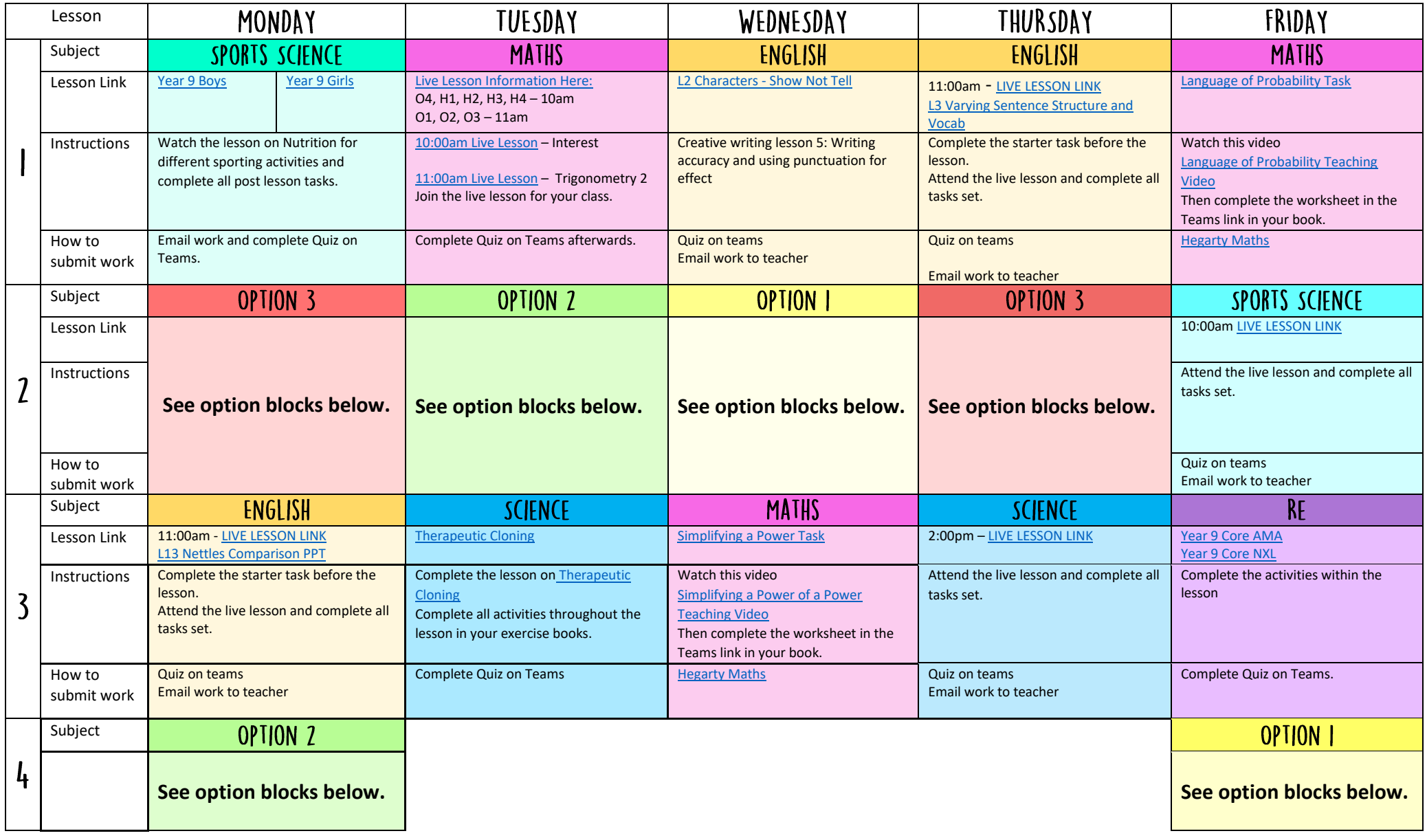

# OPTION I - WEDNESDAY 15TH JULY

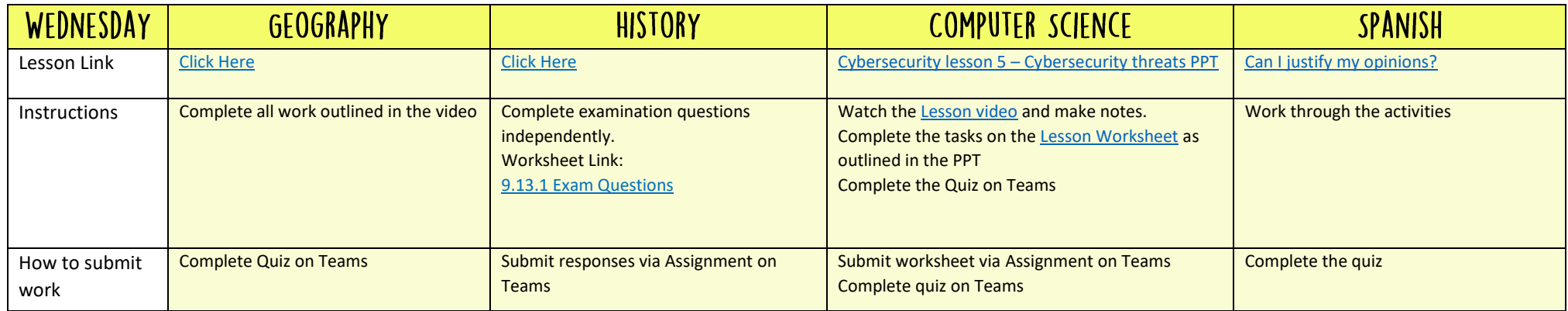

# OPTION I - FRIDAY 17TH JULY

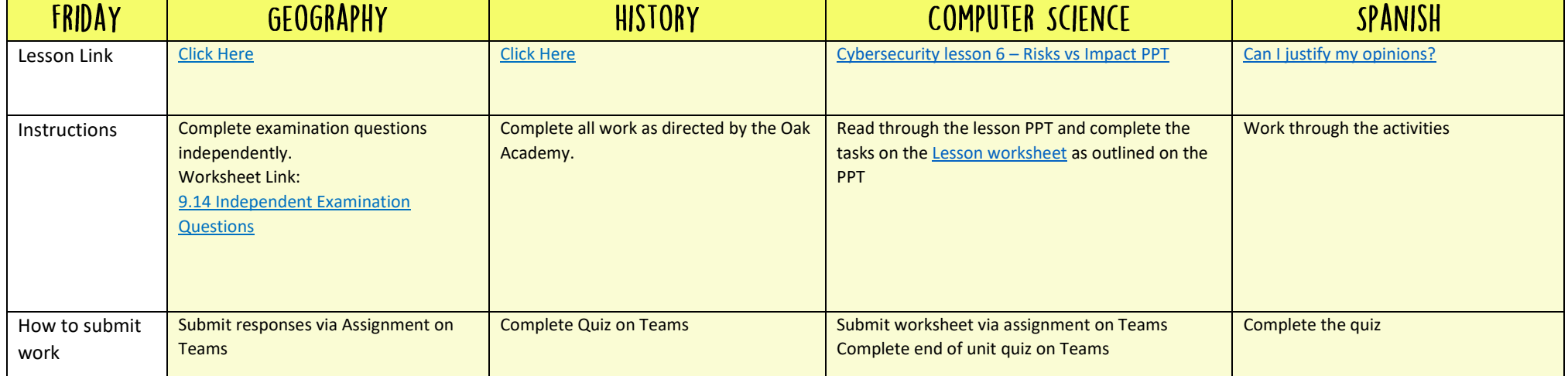

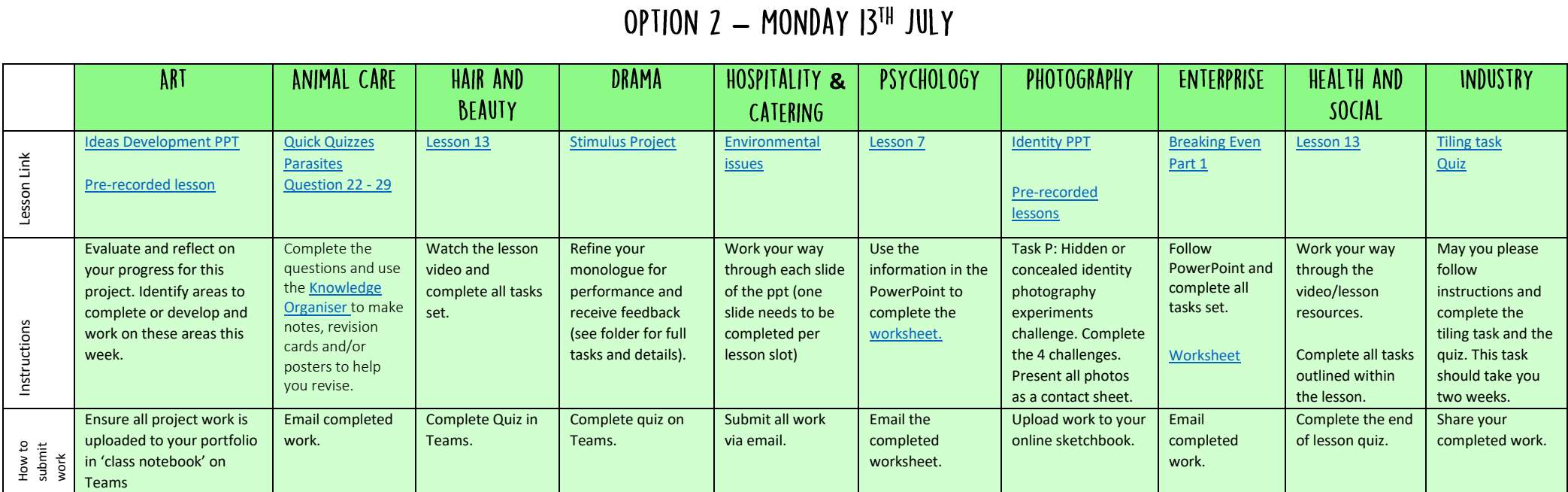

# OPTION 2 - TUESDAY 14TH JULY

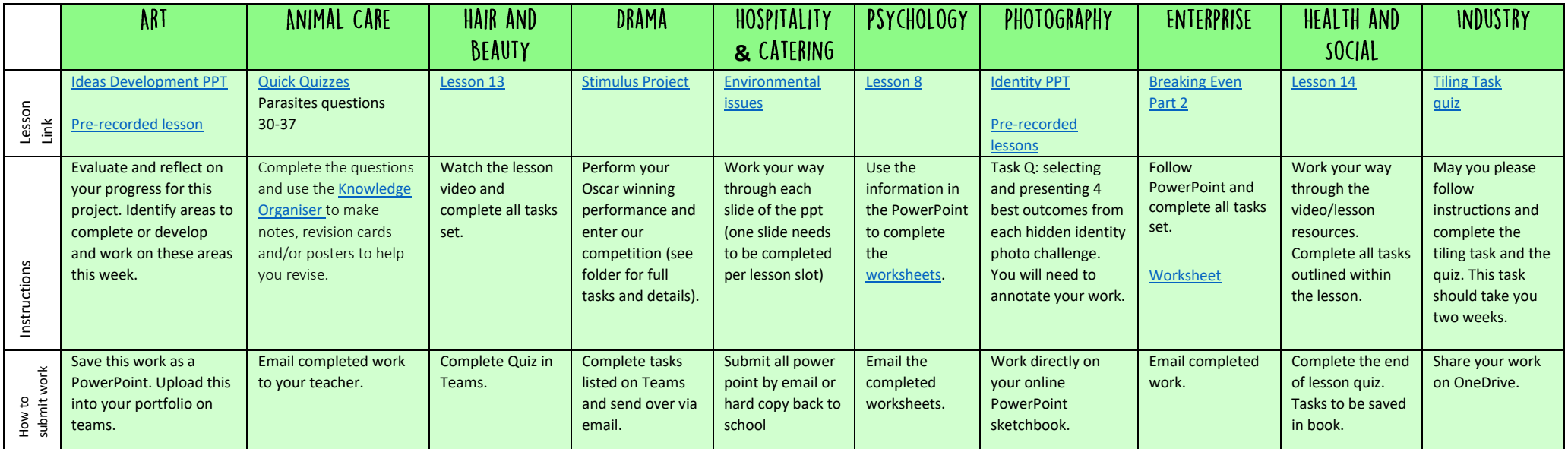

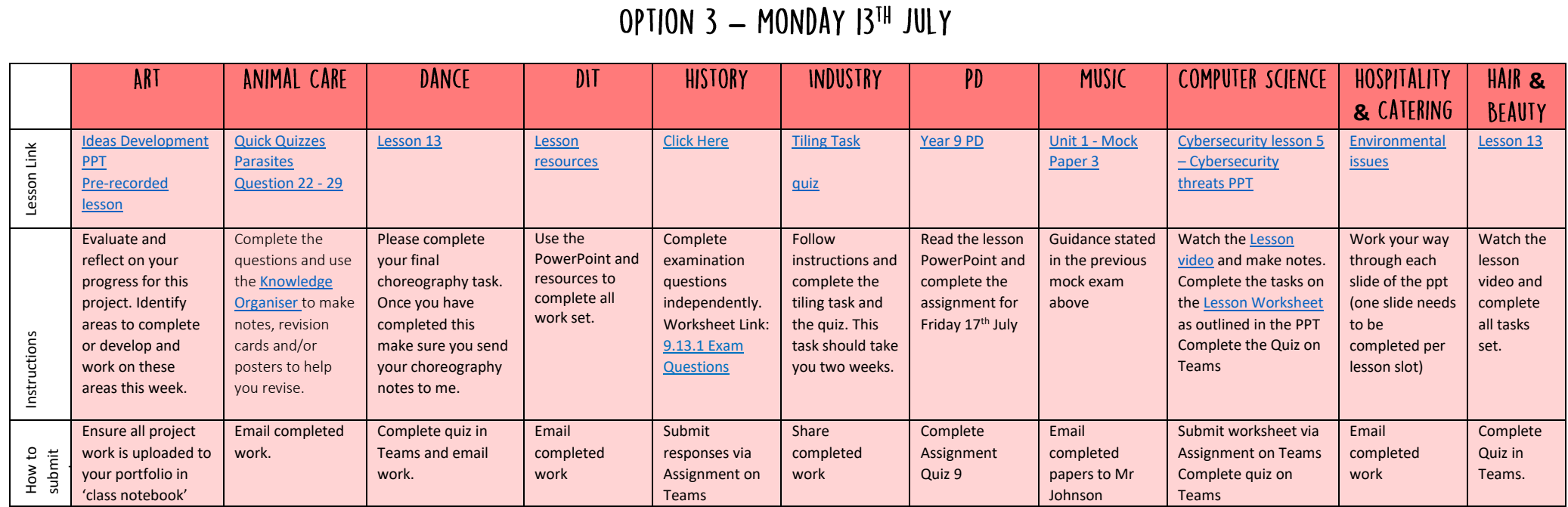

### OPTION 3 - THURSDAY 16TH JULY

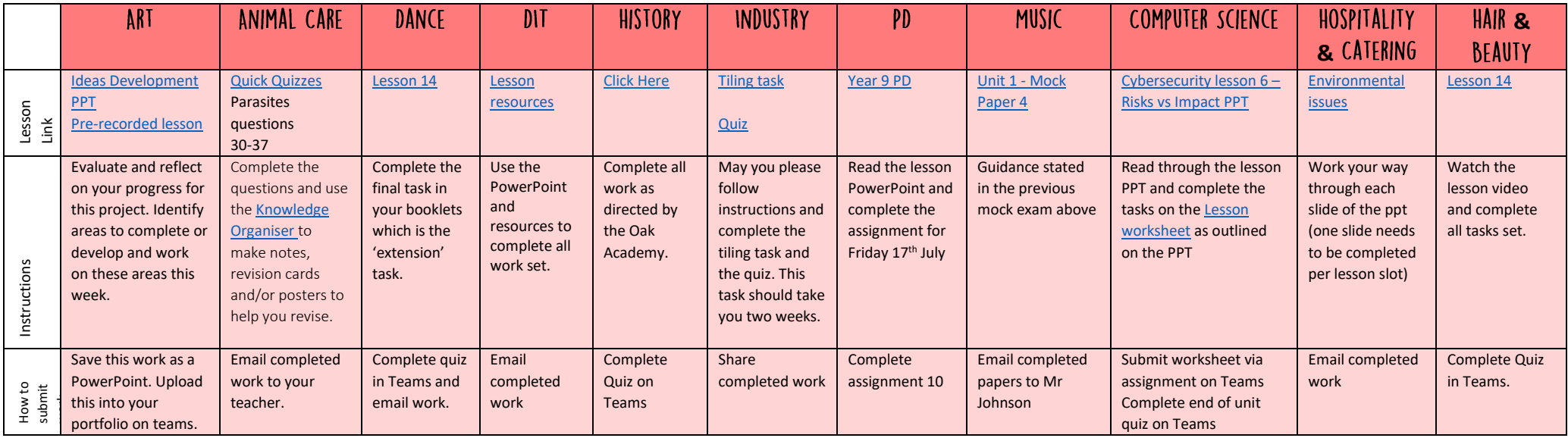